## SAP ABAP table T5ITST {Seniority pay scale jumps indicators}

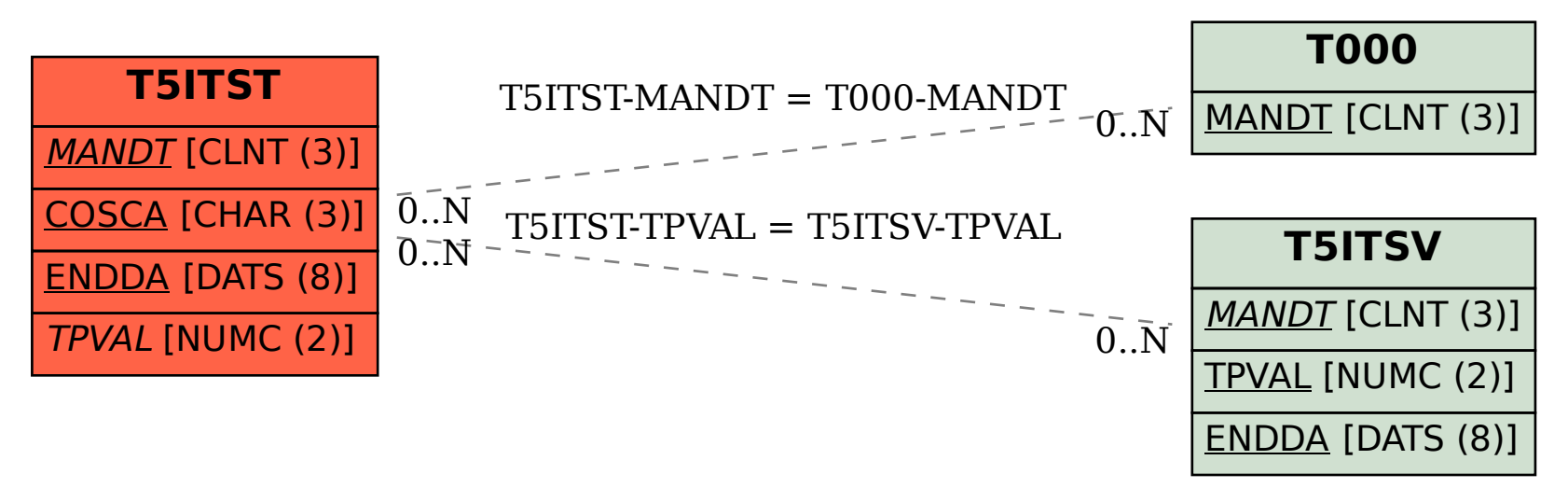